## **PHOTOSHOP LESSON PLAN** Selections & Masking

## **Critical Instructional Design Strategy**

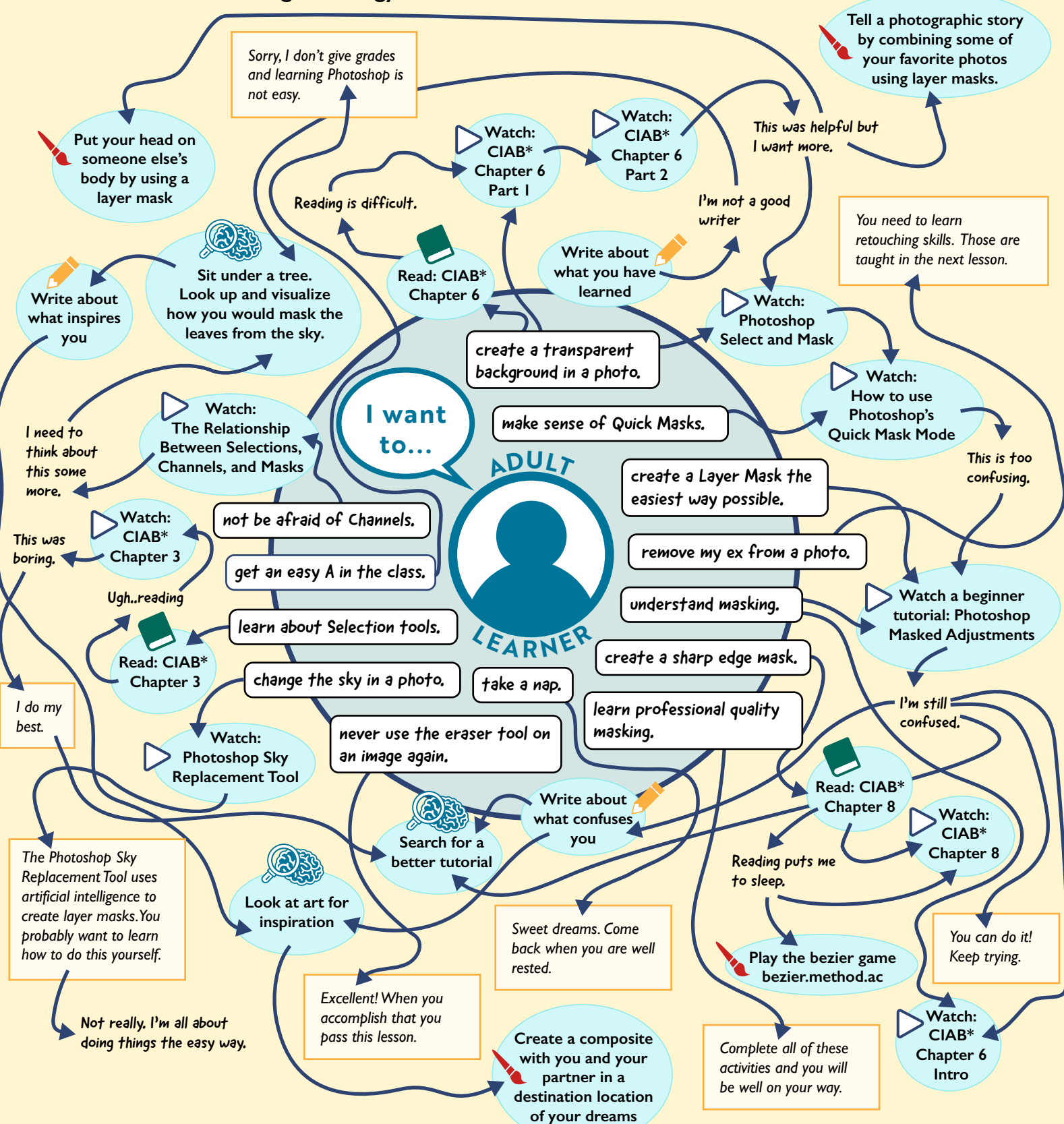

\*Classroom In a Book by Adobe Press This work is licensed under a Creative Commons Attribution-NonCommercial-ShareAlike 4.0 International License.

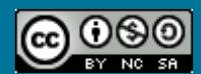